Доку<del>Мини<u>с</u>перство науки и<sub>Р</sub>высичал абр</del>азования Российской Федерации Информация о владельце:

**Федеральное государственное автономное образовательное учреждение высшего образования**  ФИО: Карякин Андрей Виссарионович Должность: И.о. руководителя НТИ НИЯУ МИФИ

<mark>Дата **«Да**цаюна 16.03.12 Исследов</mark>ательский ядерный университет «МИФИ» 828ee0a01dfe7458c3<del>J3082970884408888й\дехво</del>логический институт Уникальный программный ключ:

филиал федерального государственного автономного образовательного учреждения высшего образования «Национальный исследовательский ядерный университет «МИФИ»

Кафедра Автоматизация управления

#### УТВЕРЖДЕНА

Ученым советом НТИ НИЯУ МИФИ

Протокол № 4 от 30.08.2021 г.

# **РАБОЧАЯ ПРОГРАММА УЧЕБНОЙ ДИСЦИПЛИНЫ**

.

# **"Информатика"**

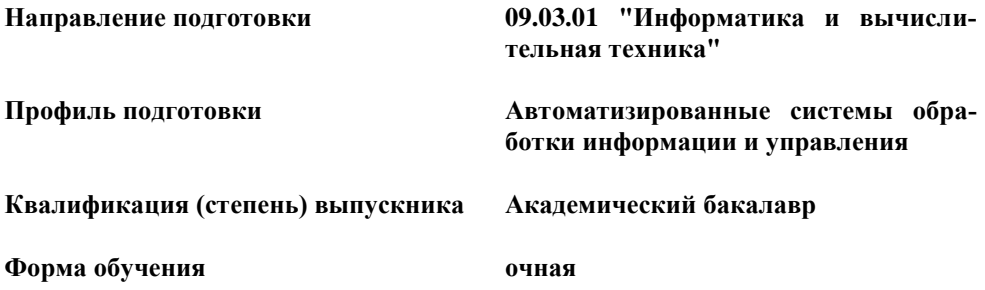

**Новоуральск 2021**

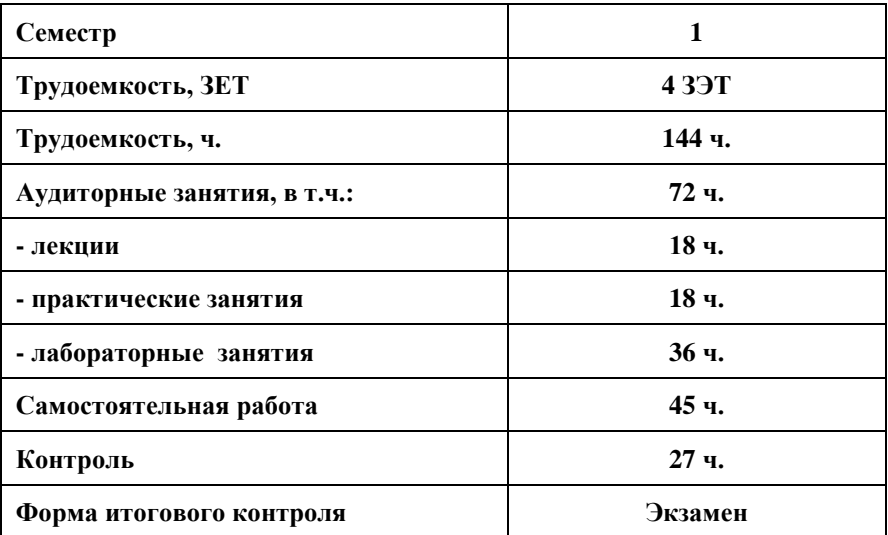

**Индекс дисциплины в Рабочем учебном плане (РУП) – " Б1.О.03.01 "**

**Программу составил ст. преподаватель каф. АУ Николаев Н.А.**

# **СОДЕРЖАНИЕ**

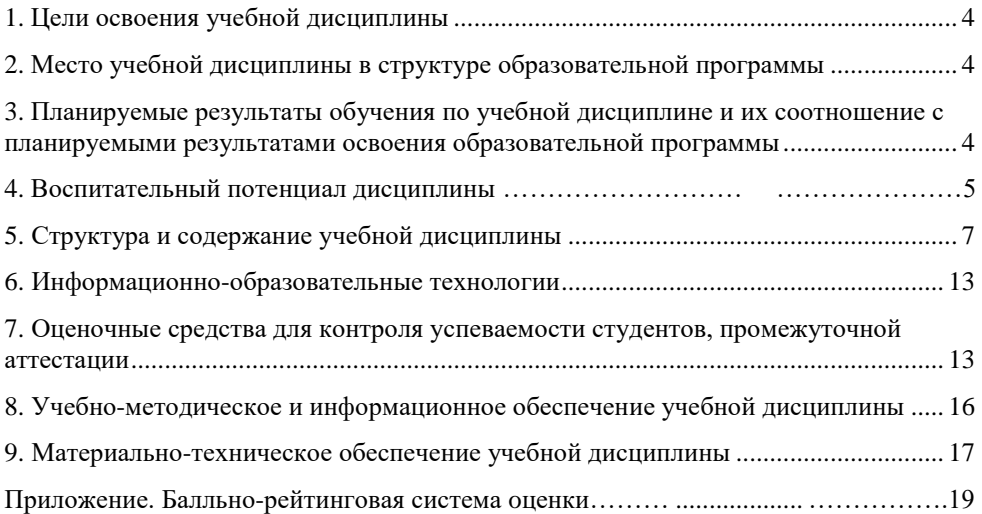

### 1. Пели освоения учебной лиспиплины

<span id="page-3-0"></span>Пелью освоения учебной лиспиплины «Информатика» является ознакомление студентов с основами современных информационных технологий, тенденциями их развития, обучение принципам построения информационных моделей, проведению анализа полученных результатов, применению современных информационных технологий в профессиональной деятельности. Кроме того, дисциплина является базовой для всех курсов, использующих автоматизированные методы анализа и расчетов, так или иначе использующих компьютерную технику.

### <span id="page-3-1"></span>2. Место учебной лиспиплины в структуре образовательной программы

Данная учебная дисциплина входит в Общепрофессиональный модуль «Б1.0.03» ФГОС ВО по направлению подготовки ВПО «Информатика и вычислительная техника» профиля подготовки бакалавров «Автоматизированные системы обработки информации и управления».

Методы, развиваемые в курсе, являются базовыми при изучении других компонентов цикла, таких как программирование, теория информации и колирования, вычислительная математика, методы оптимизации, информационные технологии и др.

Предшествующий уровень образования обучаемого — среднее (полное) общее образование.

### <span id="page-3-2"></span>3. Планируемые результаты обучения по учебной лиспиплине и их соотношение с планируемыми результатами освоения образовательной программы

3.1 В результате освоения содержания дисциплины «Информатика» студент должен обладать следующими компетенциями:

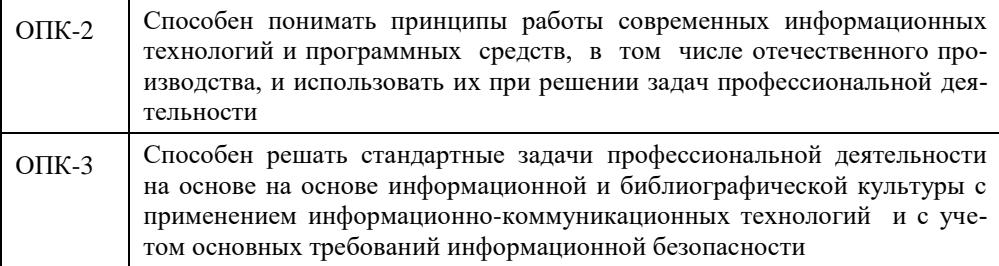

3.2 Студент, успешно освоивший курс информатики, должен:

 $3HATb$ :

3-ОПК-2 - принципы работы современных информационных технологий и программных средств, в том числе отечественного производства, используемых при решении задач профессиональной деятельности:

3-ОПК-3 - принципы, методы и средства решения стандартных задач профессиональной деятельности на основе информационной и библиографической культуры с

применением информационно-коммуникационных технологий и с учетом основных требований информационной безопасности

*УМЕТЬ:* 

У-ОПК-2 - выбирать современные информационные технологии и программные средства, в том числе отечественного производства при решении задач профессиональной деятельности;

У-ОПК-3 - решать стандартные задачи профессиональной деятельности на основе информационной и библиографической культуры с применением информационнокоммуникационных технологий и с учетом основных требований информационной безопасности;

### *ВЛАДЕТЬ:*

В-ОПК-2 - навыками применения современных информационных технологий и программных средств, в том числе отечественного производства, при решении задач профессиональной деятельности;

В-ОПК-3 - Владеть: навыками подготовки обзоров, аннотаций, составления рефератов, научных докладов, публикаций и библиографии по научноисследовательской работе с учетом требований информационной безопасности

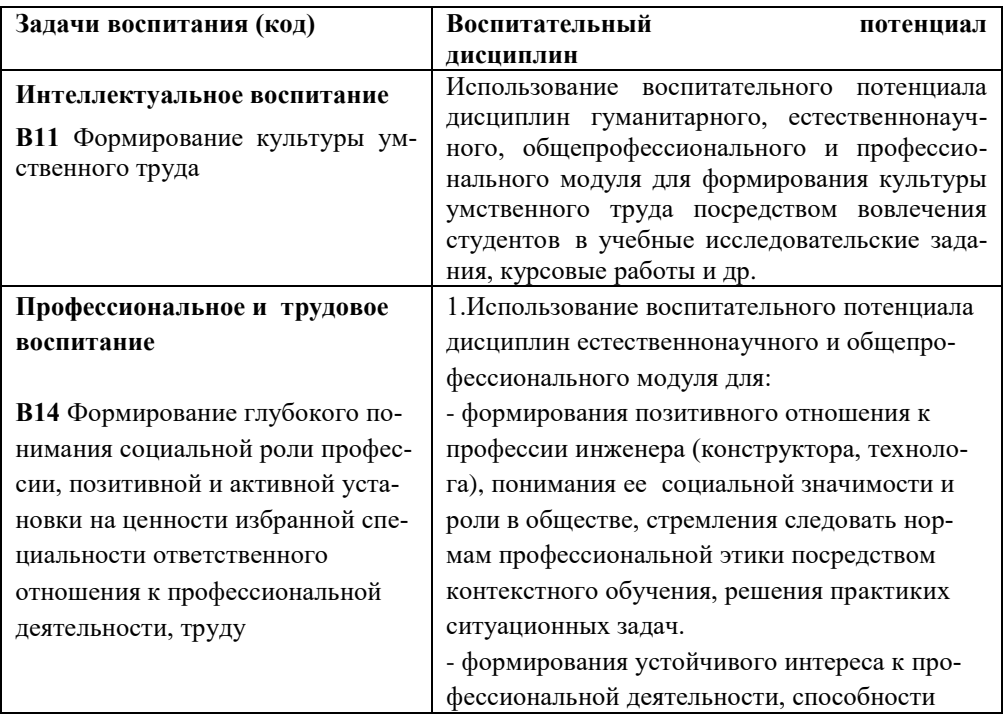

### **4. Воспитательный потенциал дисциплины**

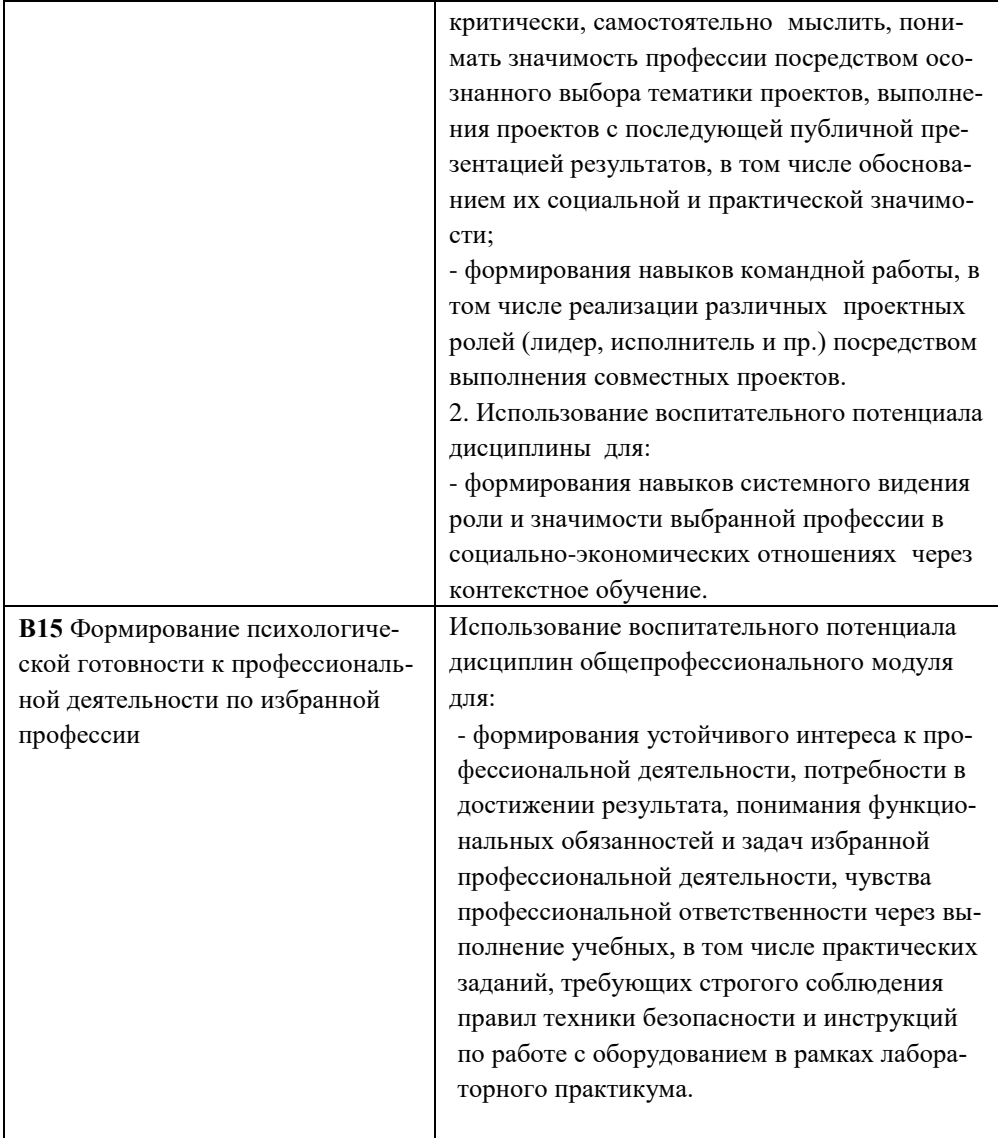

# **5. Структура и содержание учебной дисциплины**

<span id="page-6-0"></span>Объем дисциплины составляет 4 ЗЕТ, 144 ч.

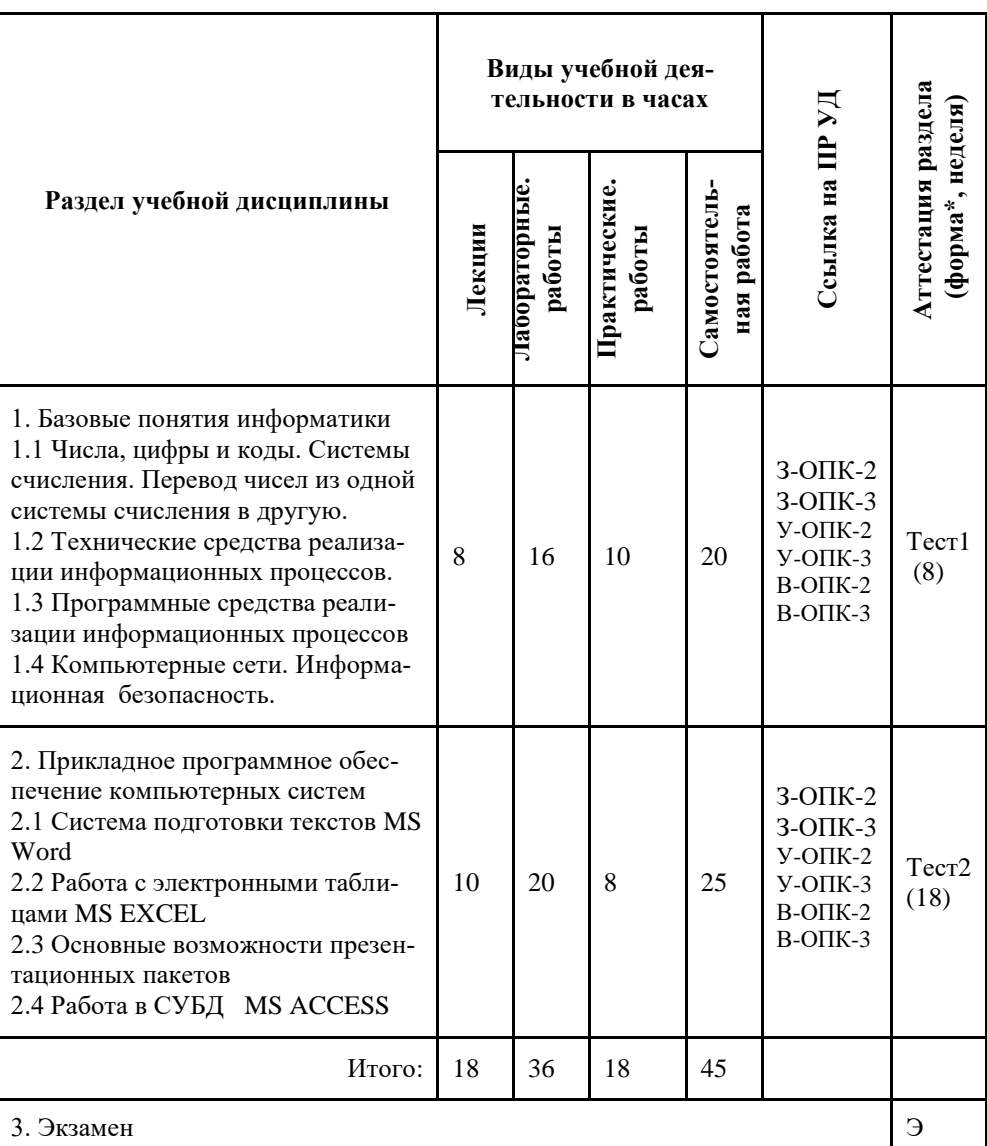

5.1 Структура учебной дисциплины

#### $5.2$ Содержание учебной дисциплины

# Темы лекционных занятий

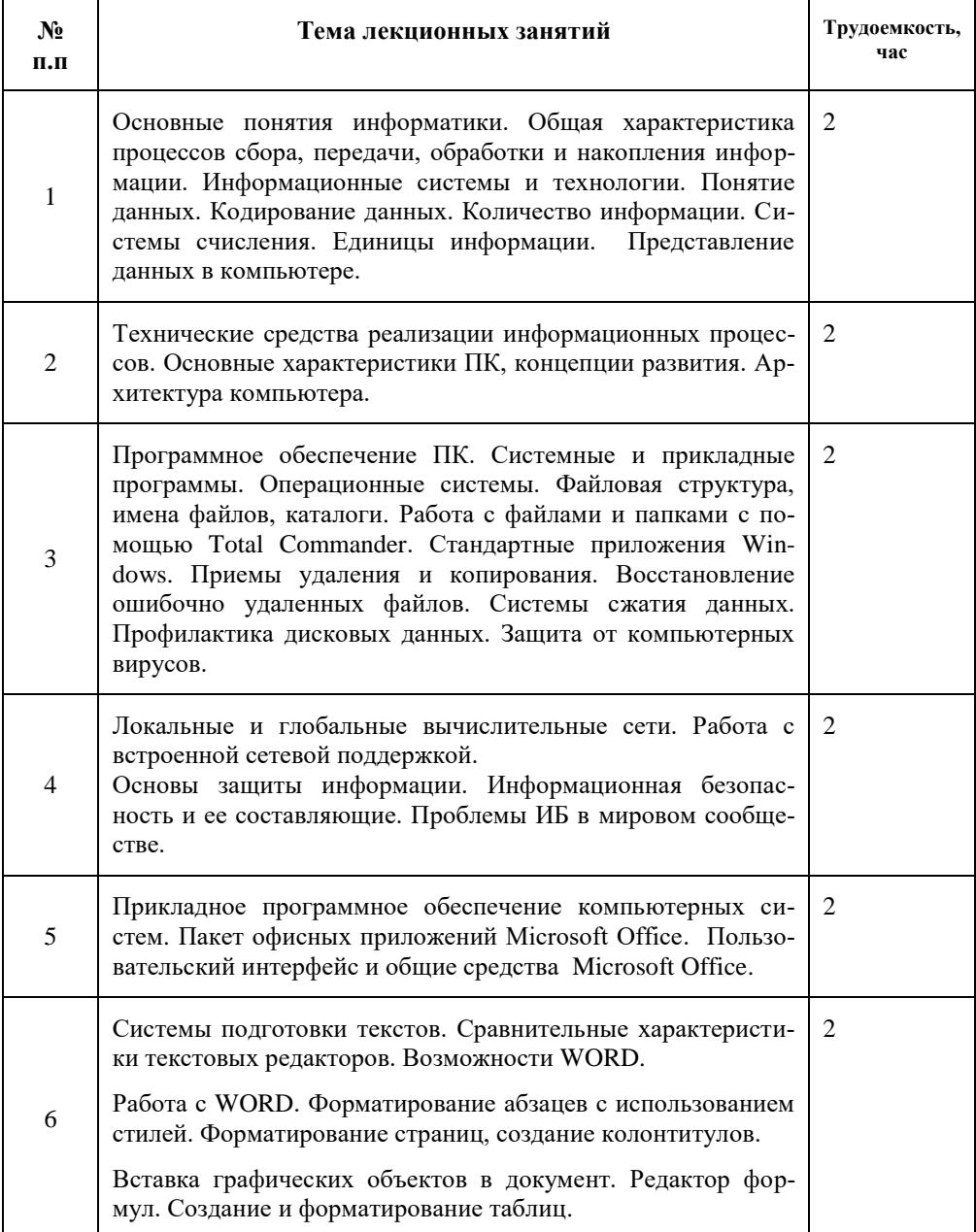

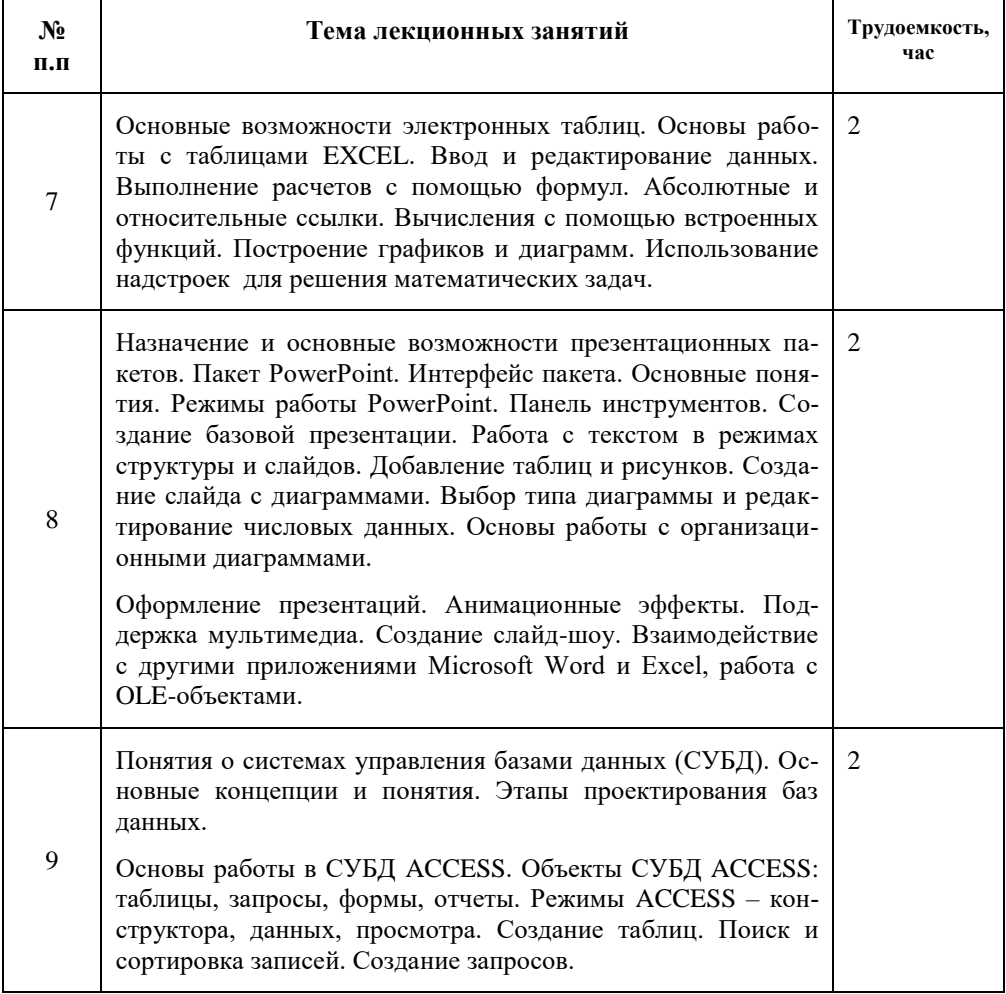

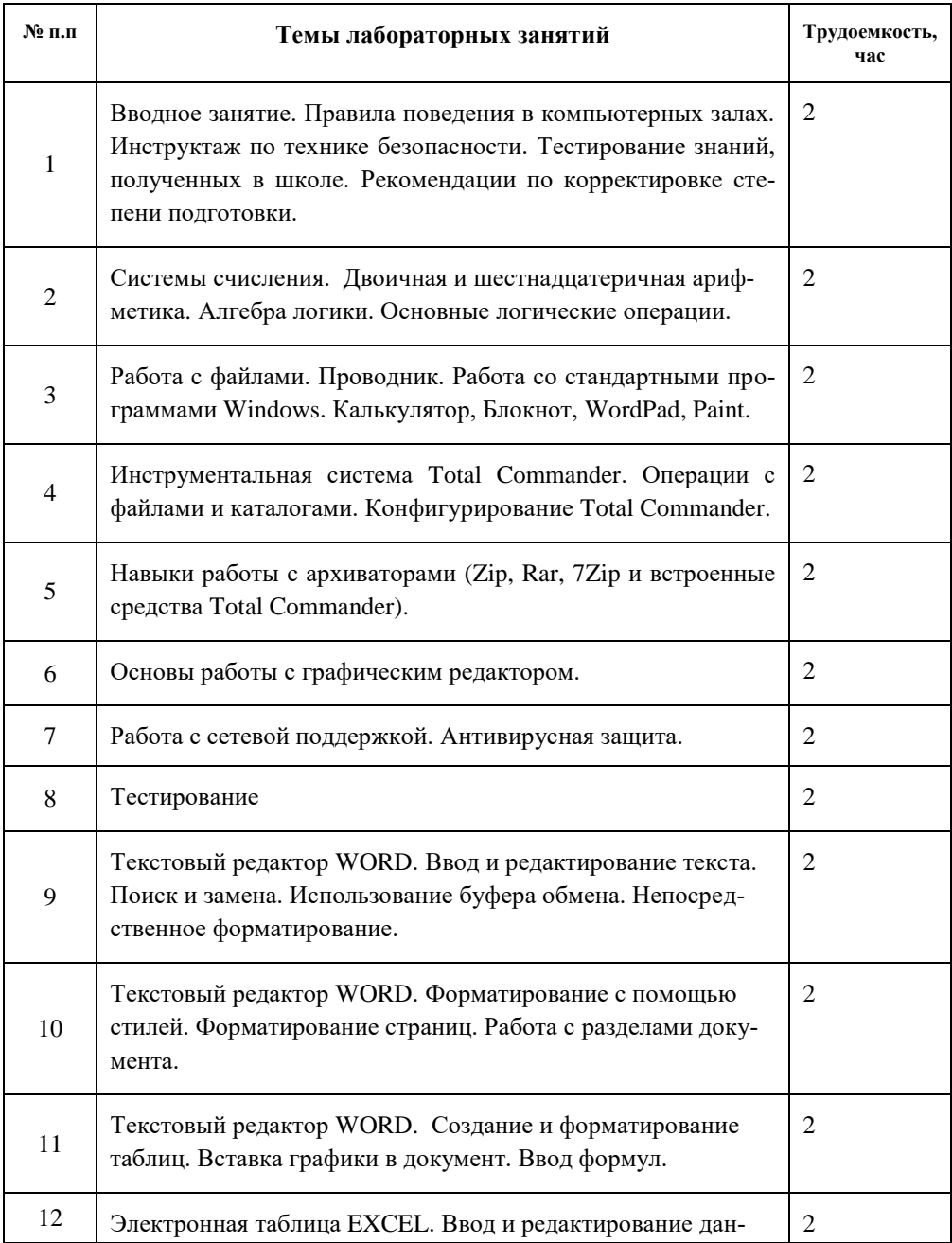

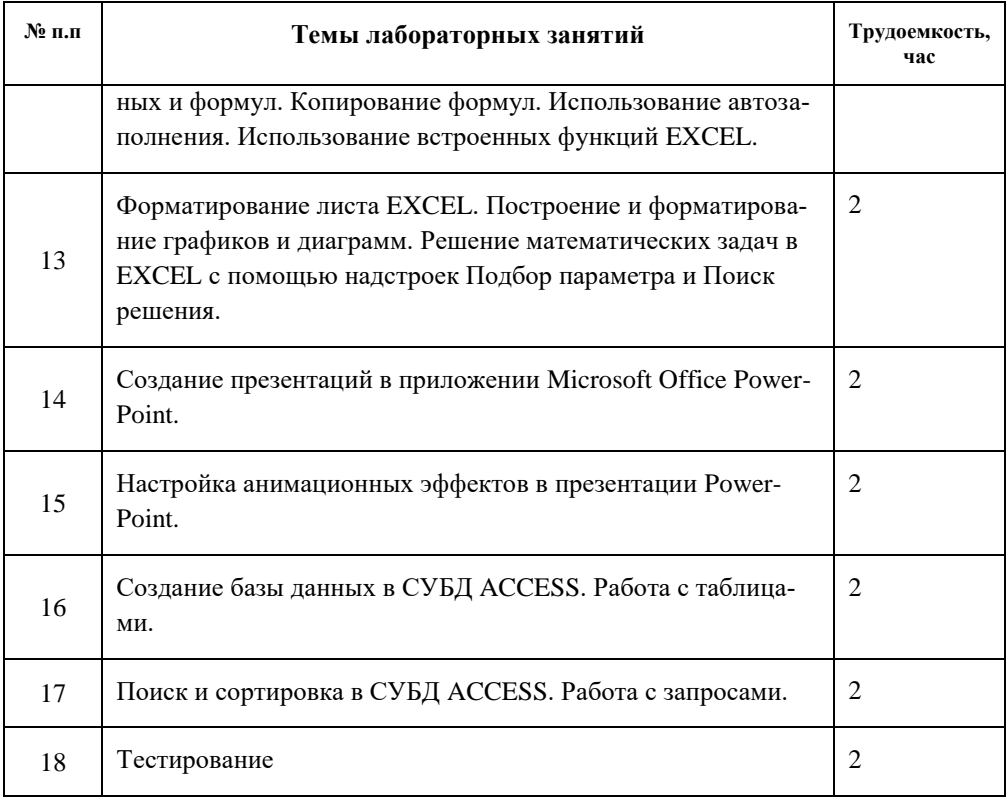

# Темы практических занятий

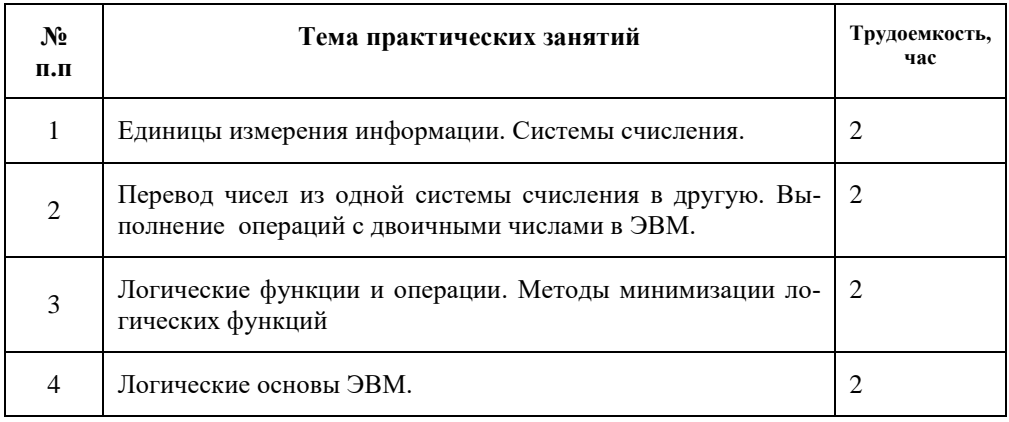

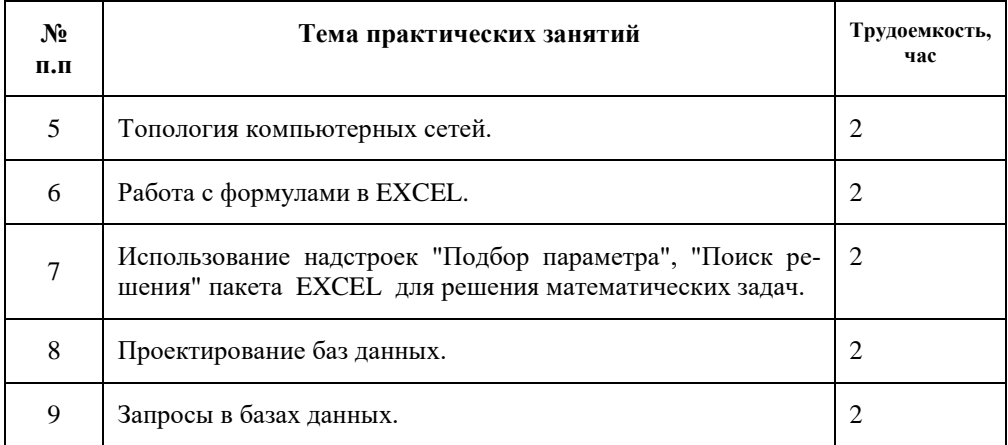

## Самостоятельная работа обучающихся

Самостоятельная работа студента по учебной дисциплине регламентируется «Положением об организации самостоятельной работы студентов в НТИ НИЯУ МИФИ».

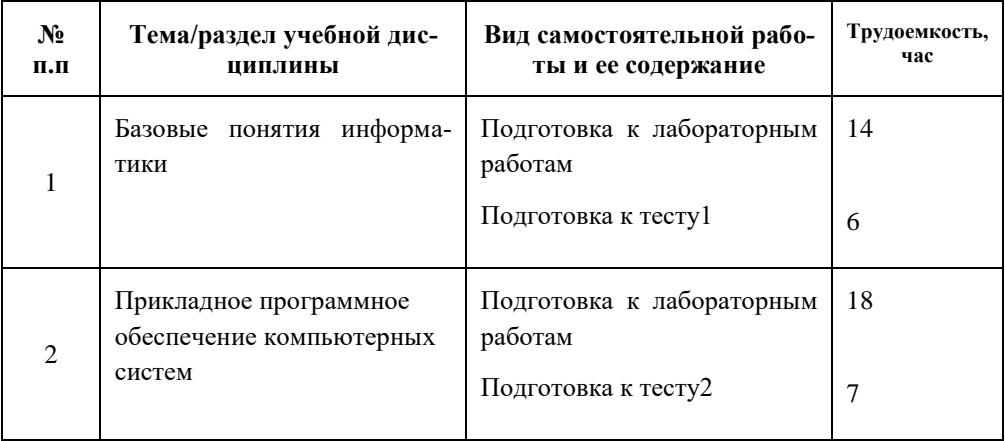

#### **6. Информационно-образовательные технологии**

<span id="page-12-0"></span>При реализации программы дисциплины используются различные образовательные технологии. Аудиторные занятия проводятся в форме лекций, лабораторных работ. Для контроля усвоения студентами разделов данной дисциплины применяются тестовые технологии.

Самостоятельная работа студентов подразумевает под собой рассмотрение учебного лекционного материала с использованием рекомендуемой литературы для подготовки к тестам и лабораторным занятиям.

Для повышения уровня знаний студентов в течение семестра организуются консультации, во время которых:

- проводится объяснение непонятных для студентов разделов теоретического курса;

- принимаются задолженности по лабораторным и тестовым работам.

Реализация компетентностного подхода предусматривает широкое использование в учебном процессе активных и интерактивных форм проведения занятий, предполагающих активную обратную связь между преподавателем и студентами.

Все лекции по курсу строятся в диалоговом режиме, широко используется мультимедийное видеопроекционное оборудование с использованием соответствующих программ, накоплена библиотека презентаций. Главные преимущества использования компьютерных технологий при проведении лекций - большие выразительные способности в представлении учебного материала. Это позволяет наглядно представить рассматриваемые материалы, повышает интерес студентов к изучаемой дисциплине, улучшает качество их подготовки, облегчает работу самого преподавателя на занятиях. Кроме того, для преподавателя удобна возможность быстрого внесения исправлений в учебный материал.

В процессе изучения дисциплины «Информатика» интерактивные формы обучения используются при проведении лекций (мультимедийное видеопроекционное оборудование – 18 часов ) и лабораторных.

В целях повышения эффективности процесса обучения студентов и стимулирования их самостоятельной работы в течение семестра используется рейтинговая система контроля текущей успеваемости.

#### <span id="page-12-1"></span>**7. Оценочные средства для контроля успеваемости студентов, промежуточной аттестации**

В качестве промежуточной оценки успеваемости студентов используются результаты выполнения 16-ти лабораторных и двух тестовых работ (8 и 18 недели).

Рубежный контроль и первое задание экзаменационного билета реализуются в форме теста по теоретическому материалу курса.

Для проведения тестирования используется система контоля знаний ASK, которая позволяет:

- реализовать простой способ создания набора контрольных заданий;

- обеспечить случайную выборку из него заданного числа вопросов;

- получить подробный протокол тестирования;

- получить статистику по набору протоколов с целью выяснения – какие вопросы и темы хуже других освоены студентами.

Структурно система контроля ASK состоит из файла с набором вопросов (база заданий) и обрабатывающих программ. База заданий представляет из себя файл, который создается любым текстовым редактором, поддерживающим формат RTF. Он состоит из сочетания командных строк и текстов, рисунков, пояснений, выводимых на экран.

База заданий для курса «Информатика» структурно полностью соответствует содержанию учебной дисциплины (раздел 4.1 рабочей программы). Общее количество вопросов по каждому разделу и число заданий выносимых на тесты приведено ниже.

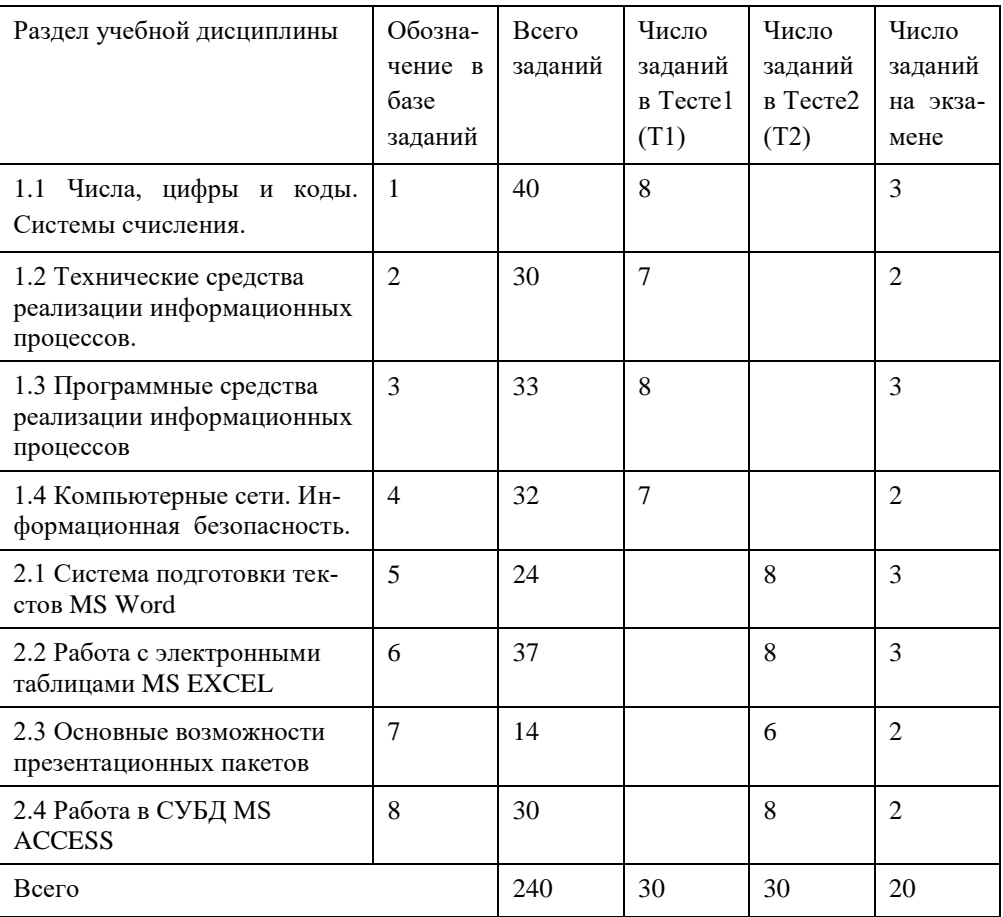

Максимальная оценка за тесты Т1, Т2 – 15 баллов, тест на экзамене – 20 баллов.

База заданий хранится на кафедре «Автоматизация управления».

Итоговый контроль по окончании освоения дисциплины «Информатика» проводится в форме *экзамена.*

К экзамену в конце семестра допускаются студенты, выполнившие все лабораторные работы и тесты.

На экзамене студенту предлагается ответить на теоретические вопросы в виде теста по всем темам курса, а также выполнить конкретное практическое задание на компьютере.

Итоговая экзаменационная оценка по курсу выводится с учетом балла, полученного на экзамене, и баллов, полученных по компонентам аттестации текущей работы студента в семестре.

### <span id="page-15-0"></span>**8. Учебно-методическое и информационное обеспечение учебной дисциплины**

#### **8.1 Перечень литературы, необходимой для освоения дисциплины**

- 1. Информатика. Базовый курс : [учеб. для бакалавров и магистров] / С. В. Симонович ; под ред. С. В. Симоновича. - 3-е изд. - СПб. : Питер, 2018. - 640 с. : ил.
- 2. Информатика : учеб. для вузов / С. А. Жданов [и др.] ; под ред. В. Л. Матросова. - М. : Академия, 2012. – 336 с.
- 3. Гаврилов М. В. Информатика и информационные технологии : учебник для прикладного бакалавриата / М. В. Гаврилов, В. А. Климов. — 4-е изд., перераб. и доп. — М. : Издательство Юрайт, 2014. — 383 с.
- 4. Голицына О. Л. Базы данных : учеб. пособие. М. : Форум : Инфра-М, 2004.  $352 c \cdot \mu$ п
- 5. Информатика: учеб. пособие для студ. учреждений высш. проф. образования / С.А. Жданов, Н.Ю. Иванова, В.Г. Матряхина, А.Н. Костин; под ред. В.Л. Матросова. – М.: Издательский центр «Академия», 2012. – 336 с.
- 6. Золотова С. И. Практикум по Access : Подготовительный курс, предваряющий более глубокое изучение технологии баз данных. - М. : Финансы и статистика, 2004. - 144 с. : ил.
- 7. Информатика / под ред. Н. В. Макаровой . 3-е изд., перераб. М. : Финансы и статистика, 2004. - 768 с. : ил.
- 8. Кинкоф Ш. Microsoft EXCEL 2000 / пер. с англ. А. Г. Парфенова. М. : АСТ : Астрель, 2003. - 401 с. : ил.
- 9. Кудряшов Б. Д. Теория информации : учеб. для вузов / Б. Д. Кудряшов. СПб. : Питер, 2009. - 320 с. : ил.
- 10. Кузьмин В. Microsoft Office Excel 2003 : Русская версия : учеб. курс. СПб.; Киев : Питер ; BHV, 2005. - 463 с. : ил.
- 11. Лабораторный практикум по информатике : учеб. пособие для вузов / под ред. В. А. Острейковского. - М. : Высшая школа, 2003. - 376 с.
- 12. Лавренов С. М. EXCEL : Сборник примеров и задач. М. : Финансы и статистика, 2003. - 336 с. : ил.
- 13. Могилев А. В. Информатика : учеб. пособие для студентов пед. вузов / под ред. Е. К. Хеннера. - 2-е изд., стер. - М. : ACADEMA, 2003 - 816 с
- 14. Есипов А. С. Информатика : учеб. по базовому курсу общеобразоват. учеб. заведений. - 3-е изд., перераб. и доп. - СПб. : Наука и Техника, 2003. - 400 с.

#### **8.2 Учебно-методическое обеспечение дисциплины**

- <span id="page-16-0"></span>15. Орлова И.В. Система управления базами данных Microsoft Access 2010: Методическое пособие по курсам «Информатика», для студентов всех специальностей очной формы обучения. Новоуральск, НТИ НИЯУ МИФИ, 2016, 68 с.
- 16. Орлова И.В. Система подготовки презентаций MICROSOFT OFFICE POWERPOINT 2003. Учебное пособие. Новоуральск, НГТИ, 2009, - 52 с.
- 17. Орлова И. В. Основные понятия информатики. Кодирование информации в ЭВМ. Методическое пособие. Новоуральск, НГТИ, 2006. – 53
- 18. Орлова И. В. Основы работы в MICROSOFT WINDOWS ХР. Методическое пособие, Новоуральск, НГТИ, 2006.- 63с.: ил.
- 19. Орлова И. В. Текстовый редактор MICROSOFT OFFICE WORD 2010. Методическое пособие, Новоуральск, НТИ НИЯУ МИФИ, 2013. - 88с.: ил.
- 20. Орлова И. В. Электронная таблица Microsoft Office Excel 2003. Учебнометодическое пособие. Новоуральск, НГТИ, 2009, - 72
- 21. Тихонова Е.В. Аппаратные реализации информационных процессов. Учебное пособие по разделу "Технические средства информатики". Новоуральск, НГТИ,  $2006. - 79$  c.
- 22. Тихонова Е.В. Контрольные вопросы по информатике. Разделы «Базы данных», «Локальные и глобальные сети ЭВМ», «Основы защиты информации». Методическое пособие. Новоуральск, НГТИ, 2009, - 90 с.
- 23. Тихонова Е.В. Локальные и глобальные сети ЭВМ. Учебное пособие по разделу "Телекоммуникации". Новоуральск, НГТИ, 2007. – 96 с.

# **8.3 Перечень ресурсов информационно-коммуникационной сети «Интернет», необходимых для освоения дисциплины**

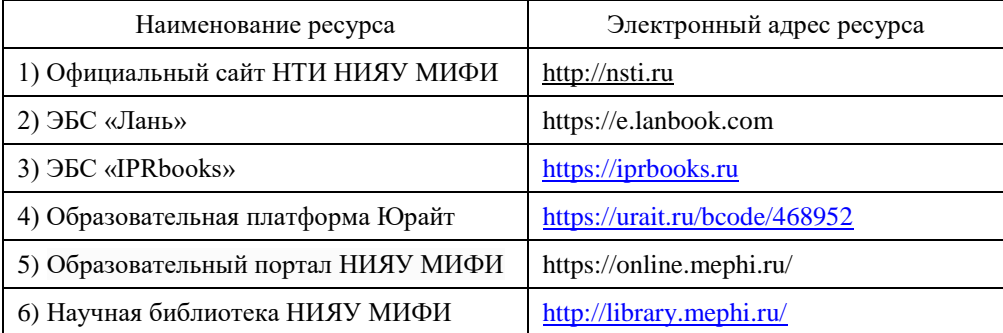

#### **9. Материально-техническое обеспечение учебной дисциплины**

 Для осуществления образовательного процесса по дисциплине используется следующее оборудование:

- Лекционные занятия проводятся в аудитории, оборудованной техническими средствами для демонстрации лекций-визуализаций (компьютер, проектор, экран);
- $\triangleright$  Лабораторные работы проводятся в компьютерном классе 232, оснащенном 14-ю компьютерами.

 Учебная дисциплина обеспечена учебно-методической документацией и материалами. Ее содержание представлено в локальной сети института и находится в режиме свободного доступа для студентов. Доступ студентов для самостоятельной подготовки осуществляется через персональные компьютеры дисплейного класса и через компьютеры библиотеки .

 В библиотечном фонде представлены необходимые учебные пособия согласно нормативам ФГОС.

 Все рекомендуемые методические пособия и материалы по курсу «Информатика», разработанные преподавателями кафедры, имеются в электронном виде, на бумажных носителях, представлены в УМКД. Пособия хранятся на кафедре Автоматизация управления, представлены в электронном читальном зале НТИ НИЯУ МИФИ. Электронные копии пособий также могут индивидуально предоставляться студентам по их запросу на кафедре Автоматизация управления.

 Студенты своевременно обеспечиваются индивидуальными вариантами домашних заданий. Варианты заданий имеются в электронном виде и представлены в УМКД (кафедра Автоматизация управления).

 Лабораторные работы по курсу осуществляются в компьютерных классах. Задания для выполнения на лабораторных работах представлены в методических пособиях кафедры.

# **Приложение. Балльно-рейтинговая система оценки**

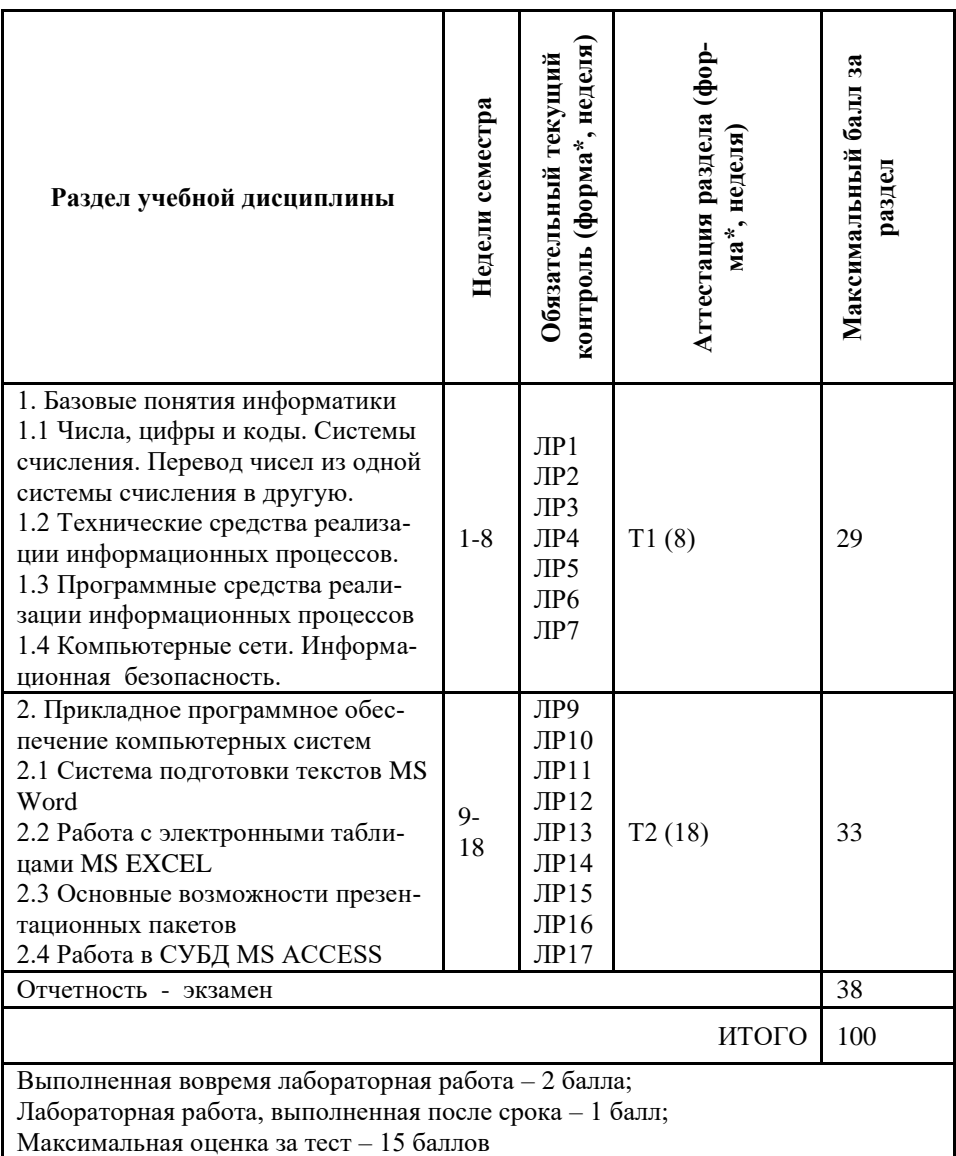

# **ДОПОЛНЕНИЯ И ИЗМЕНЕНИЯ**

к рабочей программе по курсу «Информатика» для ООП ВПО 09.03.01

на 20\_\_\_\_/20\_\_\_\_ уч.год

В рабочую программу вносятся следующие изменения:

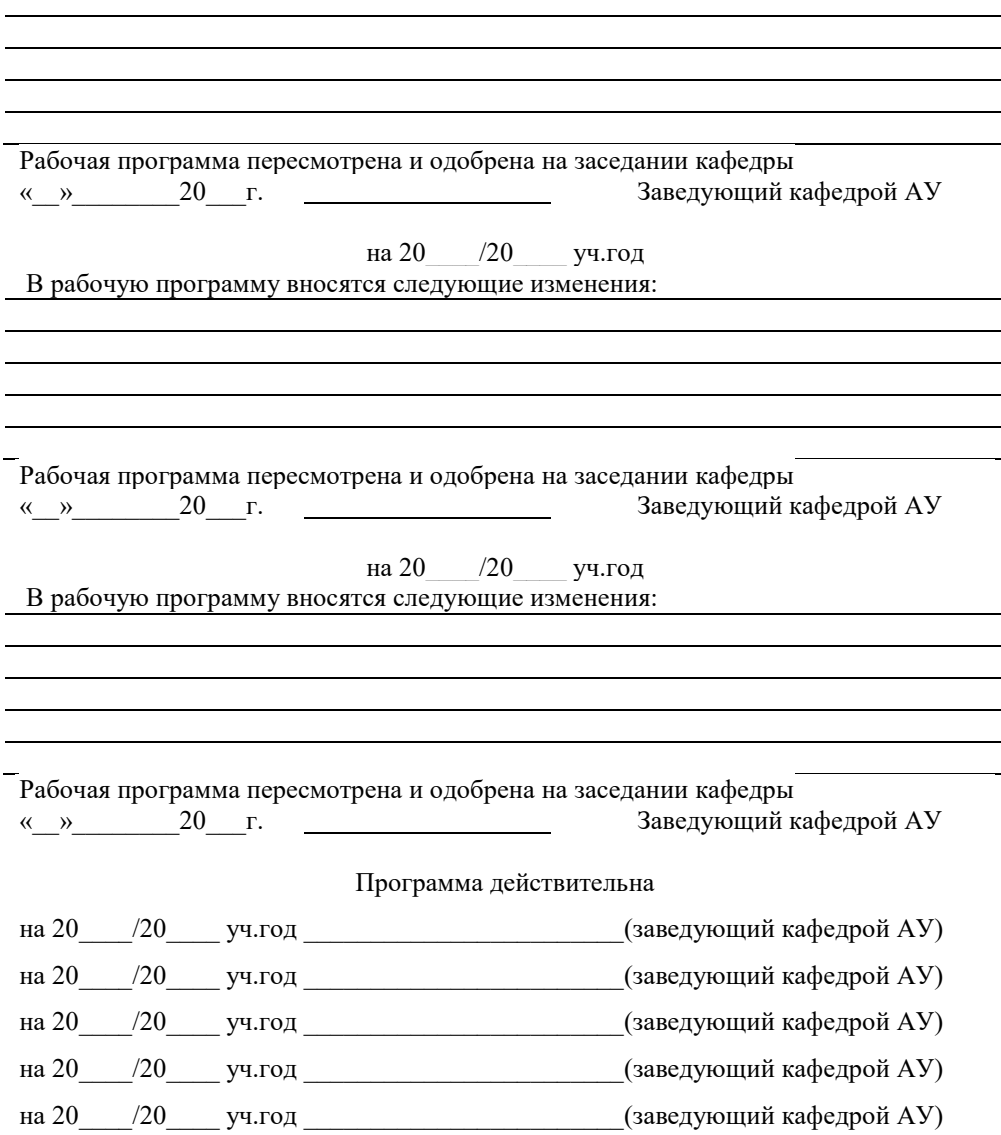